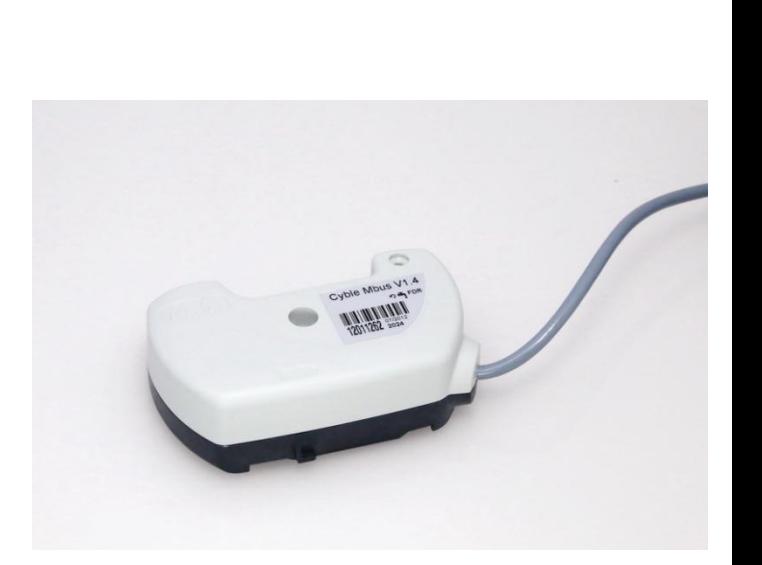

**PIPERSBERG** 

Software-Beschreibung

# **CYBLE MBus Kabel V1.4**

M-BUS Protokoll Version 1.4

Technischer Stand Juli 2008.

## Inhalt

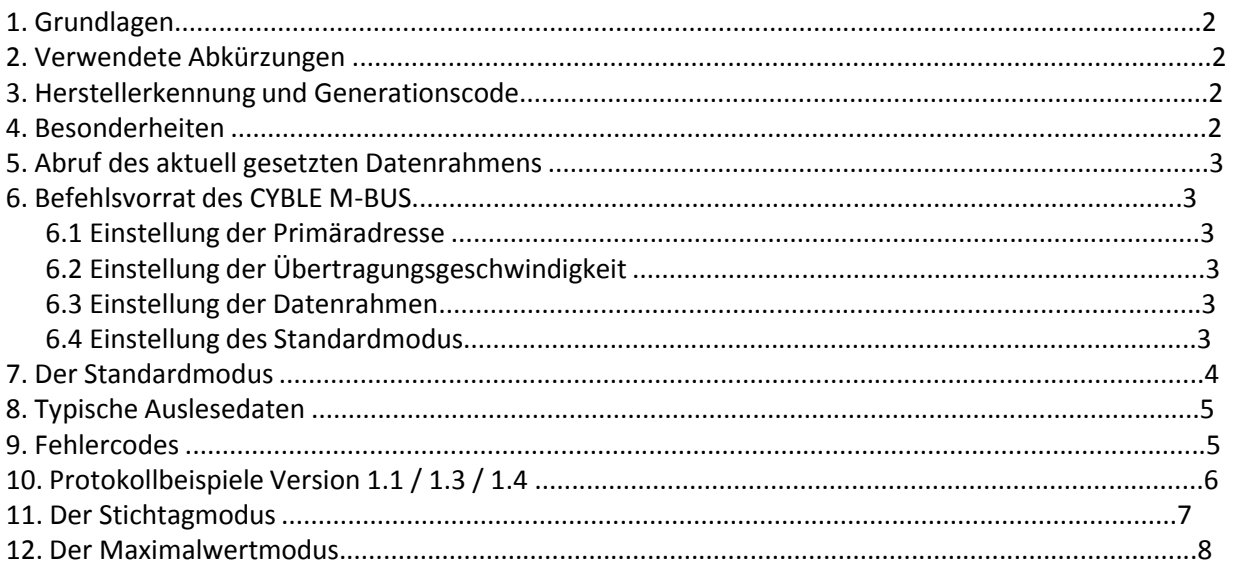

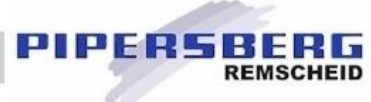

## **1. Grundlagen**

Normbezug: EN 1434-3 Übertragungsart: Modus 1, variable Datenstruktur mit niederwertigsten Byte zuerst Übertragungsgeschwindigkeit: 2400 oder 300 Baud einstellbar Adressierungsart: primäre und sekundäre Adressierung möglich Auslesehäufigkeit: stündlich bei einer Batterielebensdauer von 12 Jahren \* \*) bei kleineren Auslesezyklen bitte Nachfragen \*) für primäre Addressierungsart bei 2400 Baud

## **2. Verwendete Abkürzungen**

NN Primäradresse SS Sekundäradressteil LL Anzahl der im Datensatz vorhandenen Bytes MM Messmedium XX Prüfsumme der im Datensatz vorhandenen Bytes WW Werteteil DIF Dateninformationsfeld DIFE Dateninformationsfelderweiterung VIF Werteinformationsfeld VIFE Werteinformationsfelderweiterung

## **3. Herstellerkennung und Generationscode**

Die Herstellerkennung ist bei den CYBLE M-BUS Modulen wie folgt:

- $\cdot$  CYBLE V1.4: "ACW"
- $\cdot$  CYBLE V1.3: "SLB"
- $\cdot$  CYBLE V1.1: "SLB"

Der Generationscode ist für die verschiedenen Typen wie folgt:

- · CYBLE V1.4: h14 / dez20
- · CYBLE V1.3: h03 / dez03
- · CYBLE V1.1: h03 / dez03

## **4. Besonderheiten**

· Der CYBLE-MBUS arbeitet mit herstellerdefinierten VIF-Codes und Datenfeldern in ASCII-Text-Format.

· Der M-BUS-Code für das Messmedium ist abhängig von der Programmierung als Kalt- oder Warmwasserzähler:

- · Default: h07 Wasser
- · Programmierbar: h06 Heisswasser
- · Programmierbar: h16 Kaltwasser.
- · Programmierbar: h03 Gas [Ab Version 1.4]

· Der unter Speichernummer ,1' codierte Monatsend-Volumenwert wird erst nach Ablauf des ersten Monats übertragen.

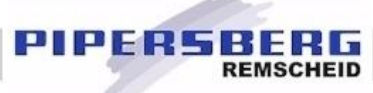

### 5. Abruf des aktuell gesetzten Datenrahmens

Befehl: REQ\_UD2

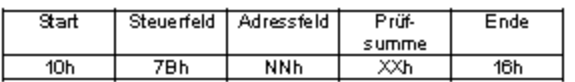

### **Befehlsvorrat des CYBLE M-BUS** 6.

#### $6.1$ Einstellung der Primäradresse

Befehl: SND\_UD

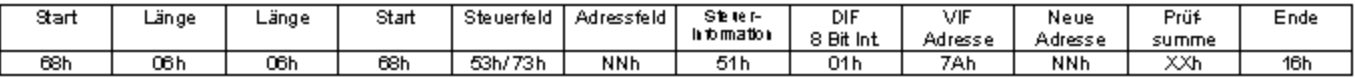

Antwort: Einzelzeichenquittung E5h, sofern der Zähler direkt adressiert wurde.

#### Einstellung der Übertragungsgeschwindigkeit  $6.2$

Folgende M-BUS Baudraten sind programmierbar:

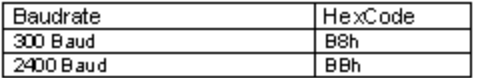

Befehl: SND\_UD

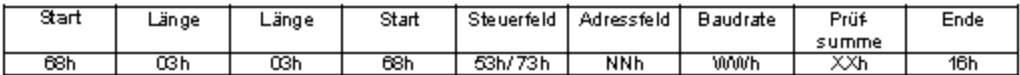

Antwort: Einzelzeichenquittung E5h, sofern der Zähler direkt adressiert wurde.

#### 6.3 Einstellung der Datenrahmen

```
Folgende M-BUS Datenrahmen stehen zur Verfügung:
```
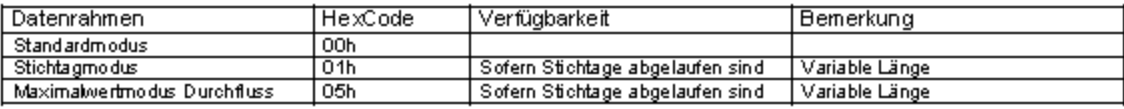

Befehl: SND\_UD

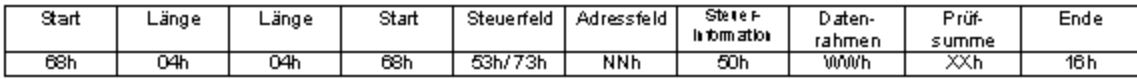

Antwort: Einzelzeichenquittung E5h, sofern der Zähler direkt adressiert wurde.

#### 6.4 Einstellung des Standardmodus

Befehl: SND\_UD

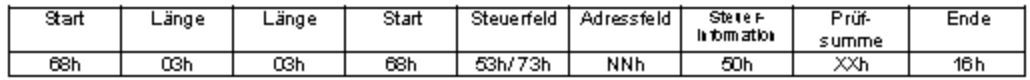

Antwort: Einzelzeichenquittung E5h, sofern der Zähler direkt adressiert wurde.

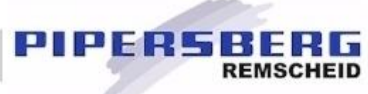

### $\overline{7}$ . **Der Standardmodus**

Die Antwort RSP\_UD ist abhängig vom aktuell gesetzten Datenrahmen.<br>Die Länge des Datenrahmens ist abhängig von der Übertragung des letzten Stichtagwertes.

## Anwort: RSP\_UD

 $\overline{OF}$ 

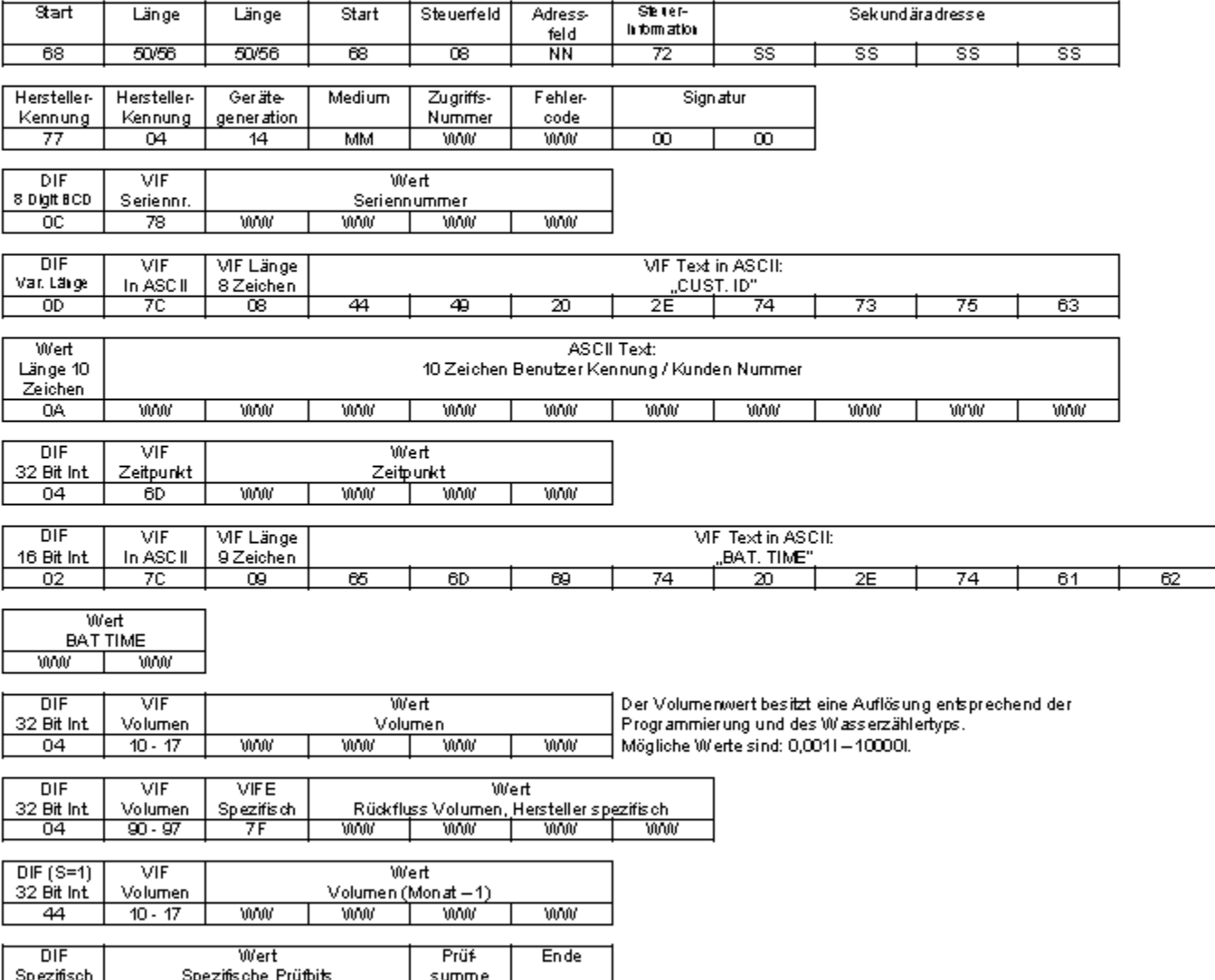

**WW** 

 $\overline{\mathsf{x}}$ 

 $\overline{16}$ 

WW.

**WW** 

8. **Typische Auslesedaten** 

Der Standard-Modus umfasst folgende Werte:

- Hersteller Nummer 1.
- 2. Kundennumm er
- 3. Aktuelle Zeit und Datum
- 4. **Batterie Zeit**
- Aktuelles Wasserzählervolumen 5.
- 6. Rückflussvolumen des Wasserzählers
- 7. Wasserzählervolum en des letzten Monatsstichtags

8. Herstellerspezifische Prüfbits Übertragung ab Version 1.3

PIPERSBERG

**REMSCHEID** 

Übertragung sofern der Stichtag abgelaufen ist.

Ein typischer Auslesedatensatz in der Allmess M-BUS Auslesesoftware MBUSREAD sieht wie folgt aus:

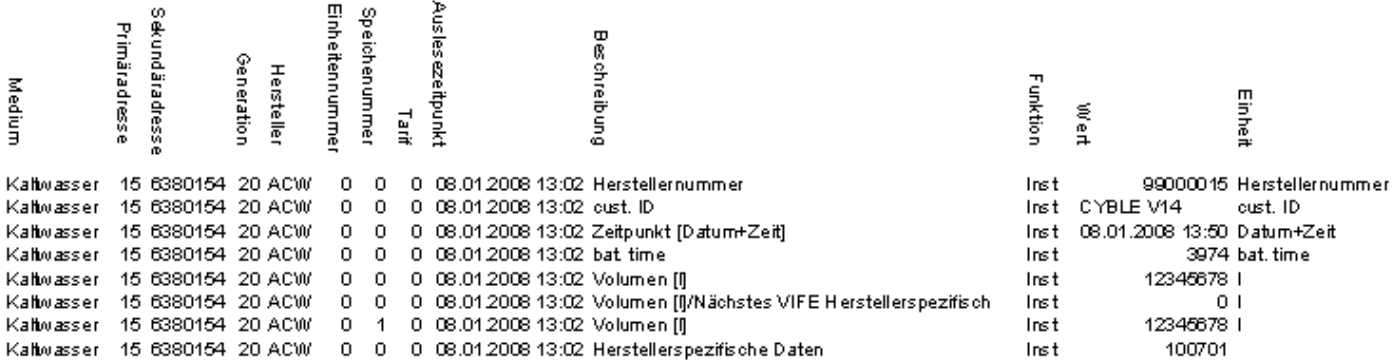

#### 9. **Fehlercodes**

Allgemeiner Fehlercode des M-BUS-Protokolls:

Das Fehlerbyte des M-BUS-Protokolls steht in jedem Antwortdatenrahmen zur Verfügung.

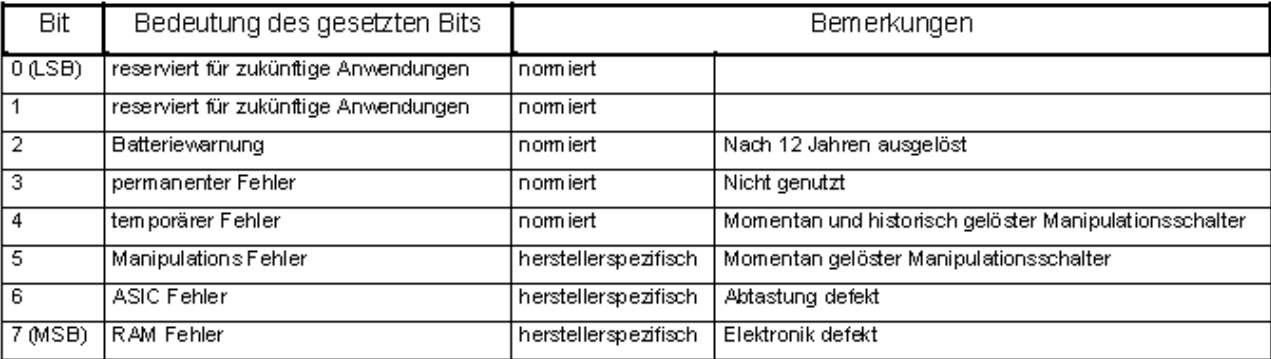

### Protokollbeispiele Version 1.1 / 1.3 / 1.4 10.

68 56 56 68 08 01 72 28 01 90 07 77 04 14 03 05 30 00 00 OC 78 28 01 90 07 0D 7C 08 44 49 20 2E 74 73 75 63 0A 54 53 52 51 50 4F 4E 4D 4C 4B 04 6D 32 0D EC 0A 02 7C 09 65 6D 69 74 20 2E 74 61 62 4F 10 04 15 00 00 00 00 04 95 7F 00 00 00 00 44 15 00 00 00 00 OF 10 01 1F 1F 16

Header / Frame Länge 71 Byte Sek Adr. Hersteller/Gen/Medium/Count/Error/Sig 8 Digit BCD / Hersteller Nr. VIF In 8 Char ASCII / cust.ID' Wert in 10 Zeichen ASCII / Kennung 32 Bit Int. / Zeit/Datum 32 Bit Int. / Volumen 32 Bit Int. / Volumen Hersteller Spezifisch 32 Bit Int. / Volumen Storage No. 1 Herstellerspezifisch CS/Ende

PIPERSBERG

**REMSCHEID** 

Header / Frame Länge 86 Byte Sek Adr. Hersteller/Gen/Medium/Count/Error/Sig 8 Digit BCD/Hersteller Nr. VIF in 8 Char ASCII / cust.ID' Wert in 10 Char ASCII / Kennung 32 Bit Int. / Zeit/Datum 16 Bit Int. MF in 9 Char ASCII / , bat time' 32 Bit Int. / Volumen 32 Bit Int. / Volumen Hersteller Spezifisch 32 Bit Int. / Volumen Storage No. 1 Herstellerspezifisch CS/Ende

Header / Frame Länge 86 Byte Sek Adr. Hersteller/Gen/Medium/Count/Error/Sig 8 Digit BCD/Hersteller Nr. VIF in 8 Char ASCII / cust.ID' Wert in 10 Char ASCII / Kennung 32 Bit Int. / Zeit/Datum 16 Bit Int. MF in 9 Char ASCII / , bat.time' 32 Bit Int. / Volumen 32 Bit Int. / Volumen Hersteller Spezifisch 32 Bit Int. / Volumen Storage No. 1 Herstellerspezifisch CS/Ende

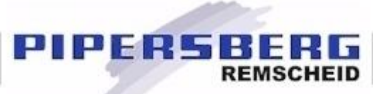

### $11.$ Der Stichtagsmodus

Die Antwort RSP UD wird beim gesetzten Stichtagsmodus gesendet.

Die Länge des Datenrahmens ist abhängig von der Anzahl der bereits abgelaufenen Stichtage. Alle Werte des Stichtagsmodus sind mit der Tarif-Nr. 1 codiert.

Die einzelnen Monatsstichtage werden durch die Speichernummer 1-13 unterschieden.

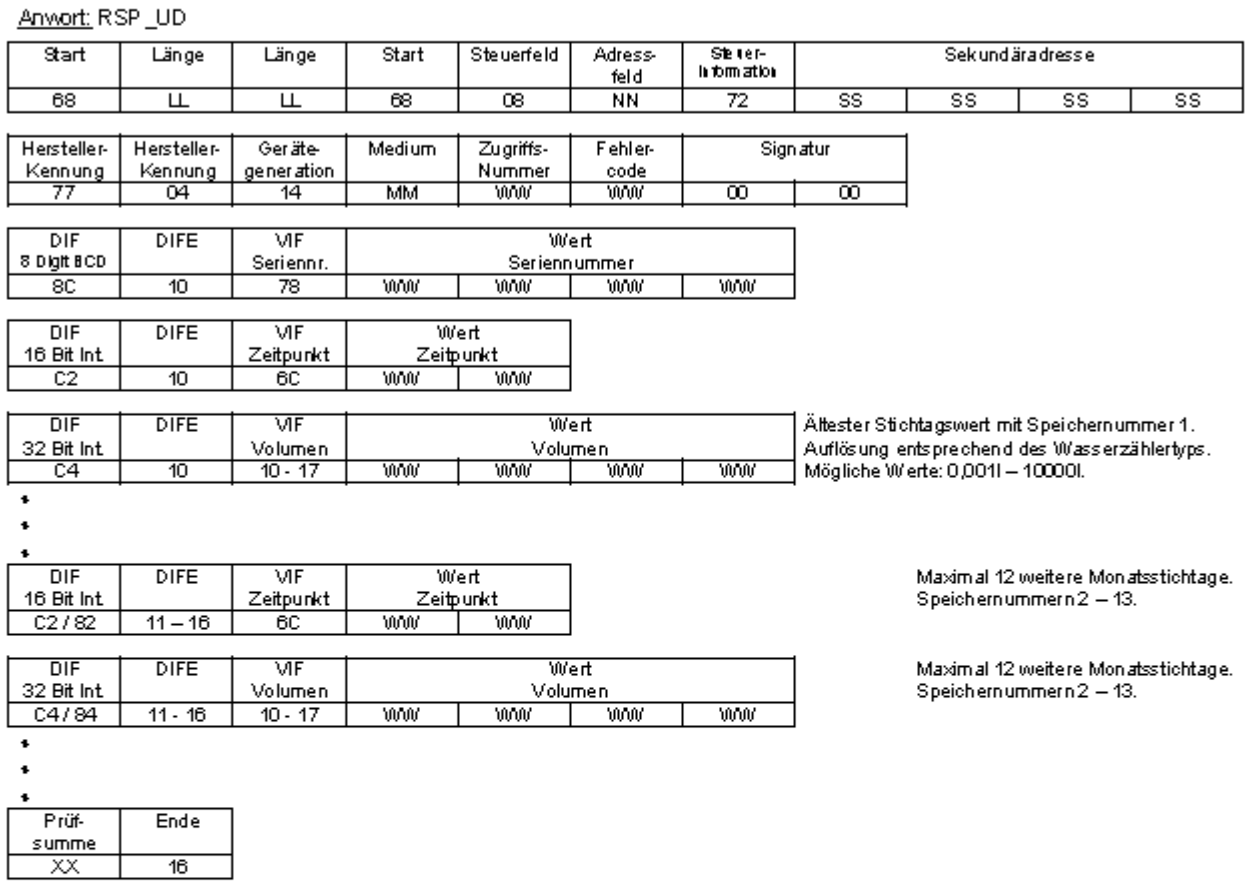

Ein typischer Stichtagsdatensatz in der Allmess M-BUS Auslesesoftware MBUSREAD sieht wie folgt aus:

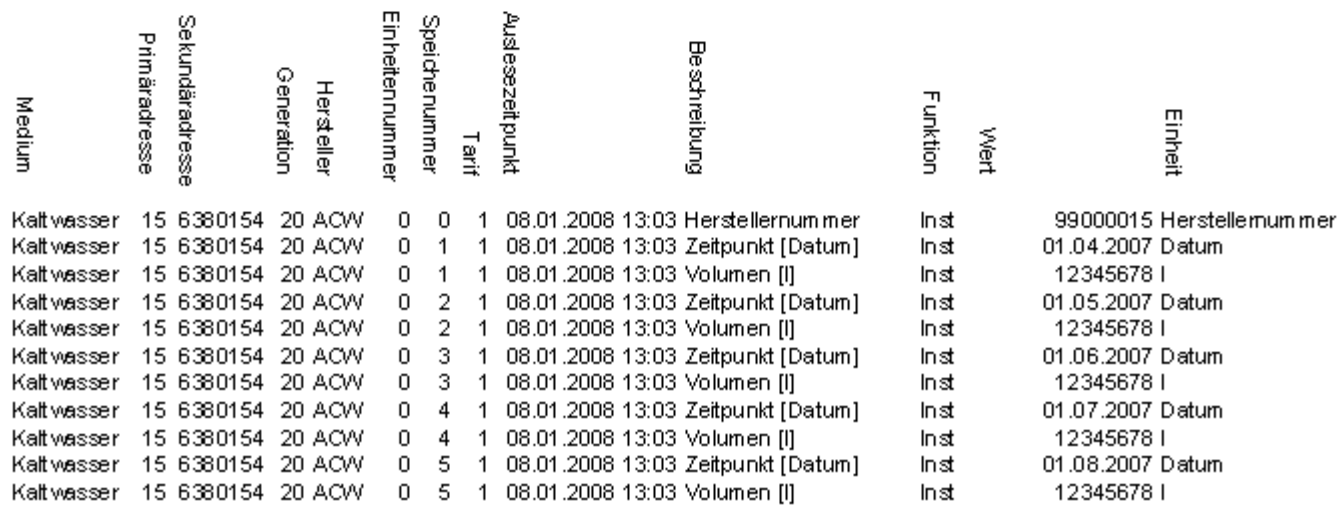

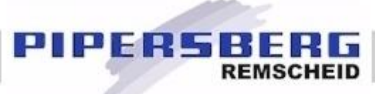

### $12.$ Der Maximalwertmodus

Die Antwort RSP UD wird beim gesetzten Maximalwertmodus gesendet.

Die Länge des Datenrahmens ist abhängig von der Anzahl der bereits abgelaufenen Stichtage.

Alle Werte des Maximalwertmodus sind mit der Tarif-Nr. 4 codiert.

Die einzelnen Monatswerte werden durch die Speichernummer 1 - 13 unterschieden.

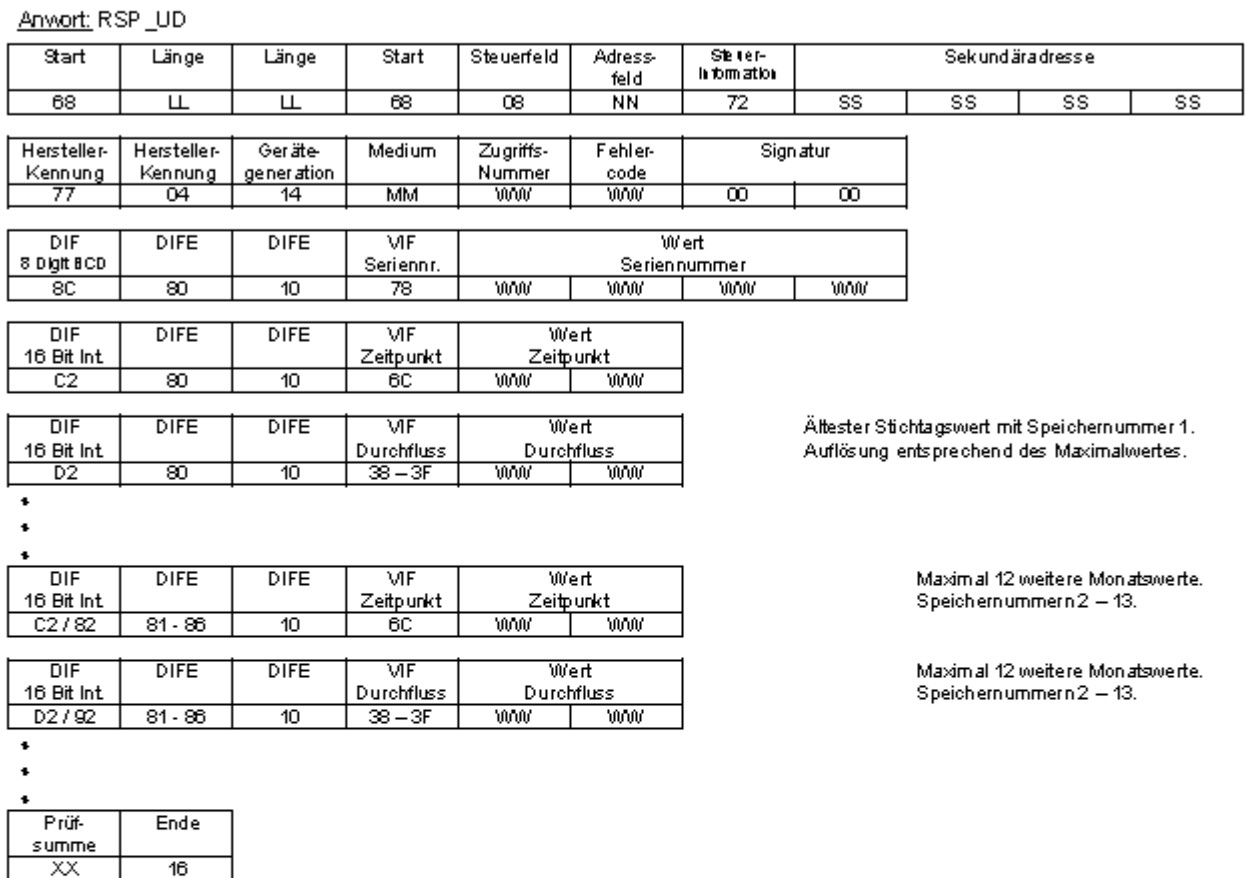

Ein typischer Maximalwertdatensatz in der Allmess M-BUS Auslesesoftware MBUSREAD sieht wie folgt aus:

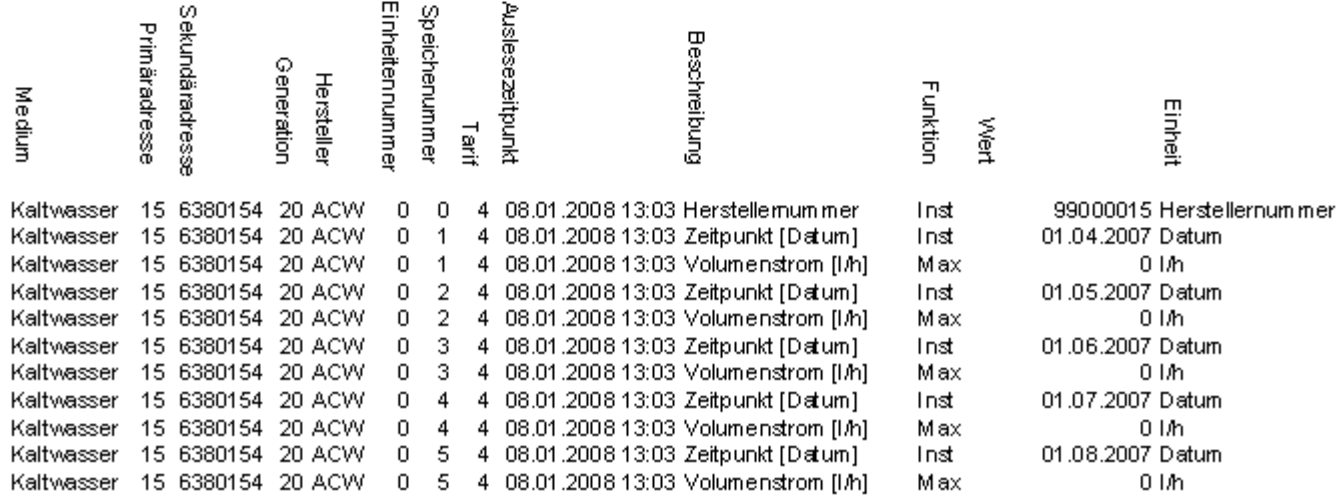